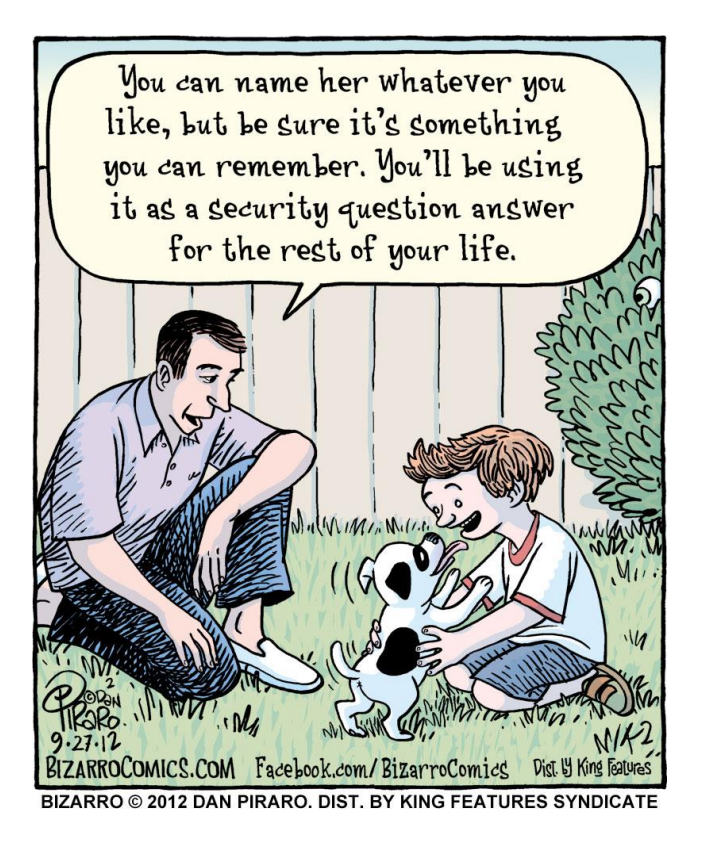

# CSE 154

LECTURE 11: MORE EVENTS

# Problems with reading/changing styles

```
<button id="clickme">Click Me</button> HTML
window.onload = function() {
 document.getElementById("clickme").onclick = biggerFont;
};
function biggerFont() {
 var button = document.getElementById("clickme");
 var size = parseInt(button.style.fontSize);
 button.style.fontSize = (size + 4) + "pt";} JS
Click Me
                                                output
```
- style property lets you set any CSS style for an element
- problem: you cannot read existing styles with it *(you can read ones you set using the DOM* .style*, but not ones that are set in the CSS file)*

# Accessing elements' existing styles

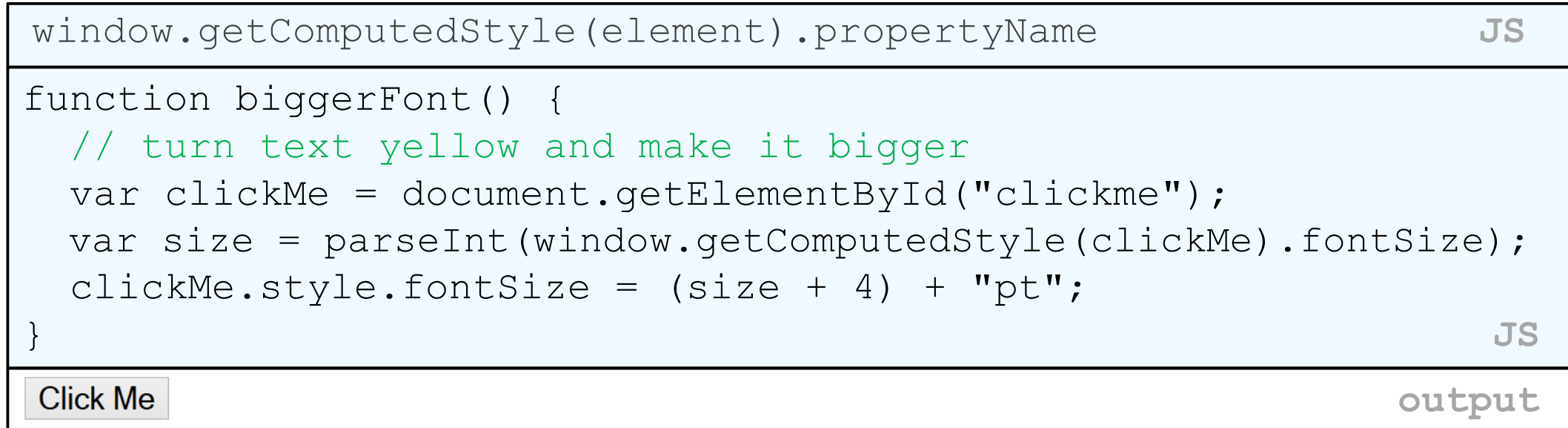

• getComputedStyle method of global window object accesses existing styles

# Removing a node from the page

```
function slideClick() {
 var bullet = document.getElementById("removeme");
 bullet.parentNode.removeChild(bullet);
} JS
```
• odd idiom: *obj*.parentNode.remove(*obj*);

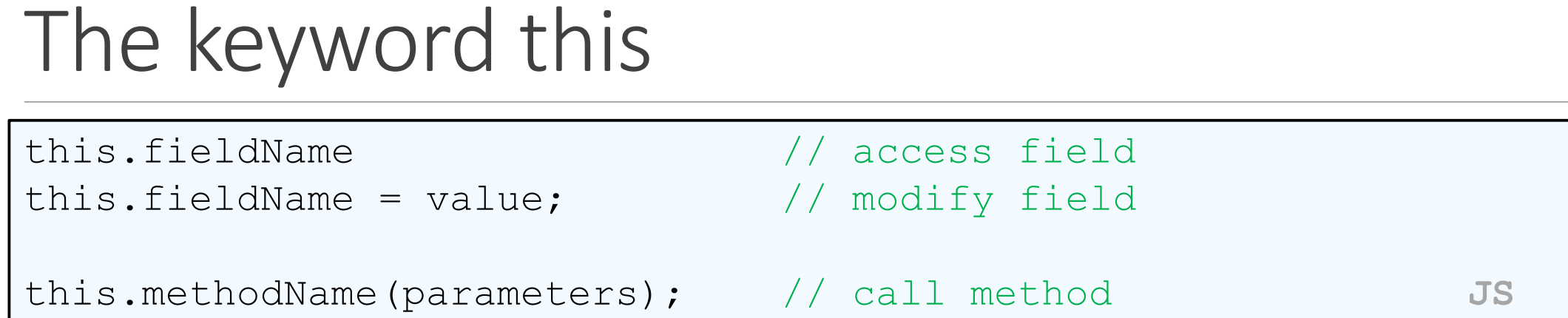

- all JavaScript code actually runs inside of an object
- by default, code runs in the global window object (so this === window)
	- all global variables and functions you declare become part of window
- the this keyword refers to the current object

# Event handler binding

```
window.onload = function() {
 document.getElementById("textbox").onmouseout = booyah;
 document.getElementById("submit").onclick = booyah; 
                         // bound to submit button here
};
function booyah() { // booyah knows what object it was called on
 this.value = "booyah";
} JS
               Save
                                                  output
```
- event handlers attached unobtrusively are **bound** to the element
- inside the handler, that element becomes this

# Fixing redundant code with this

```
<input id="huey" type="radio" name="ducks" value="Huey" /> Huey
<input id="dewey" type="radio" name="ducks" value="Dewey" /> Dewey
<input id="louie" type="radio" name="ducks" value="Louie" /> Louie HTML
function processDucks() {
 if (document.getElementById("huey").checked) {
   alert("Huey is checked!");
   else if (document.getElementById("dewey").checked) {
   alert("Dewey is checked!");
   <del>else (</del>
   alert("Louie is checked!");
  }
 alert(this.value + " is checked!");
} JS
\circ Huey \circ Dewey \circ Louie
                                                               output
```
• if the same function is assigned to multiple elements, each gets its own bound copy

#### JavaScript events

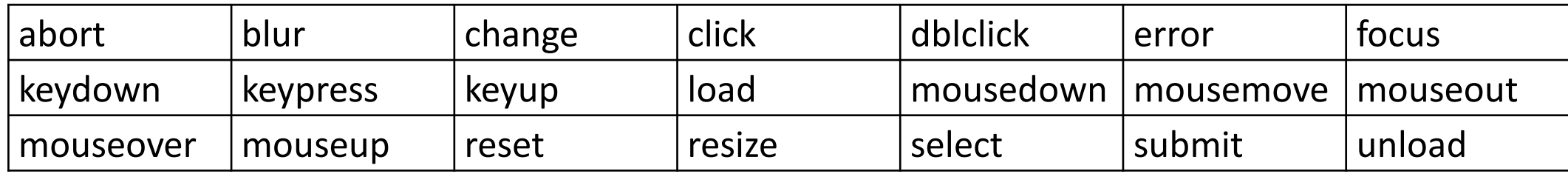

• the click event (onclick) is just one of many events that can be handled

#### The event object

function name(event) {

// an event handler function ...

} **JS**

• Event handlers can accept an optional parameter to represent the event that is occurring. Event objects have the following properties / methods:

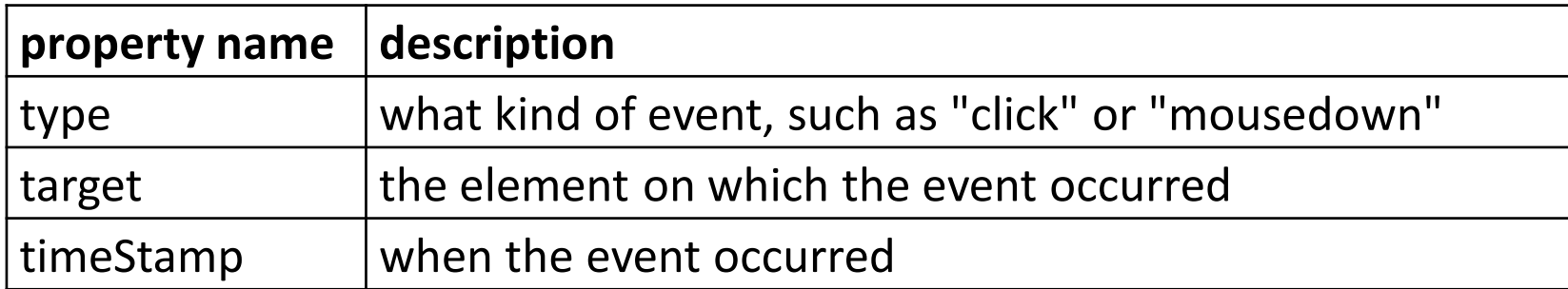

#### Mouse events

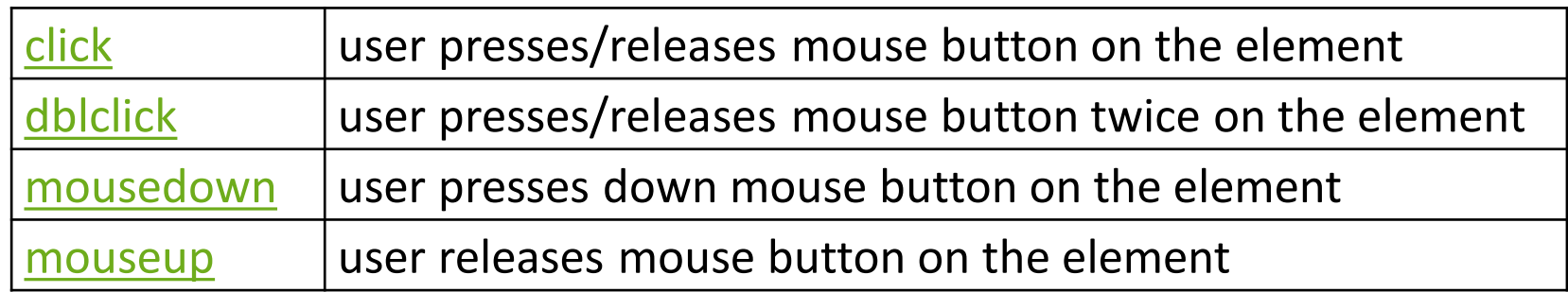

#### clicking

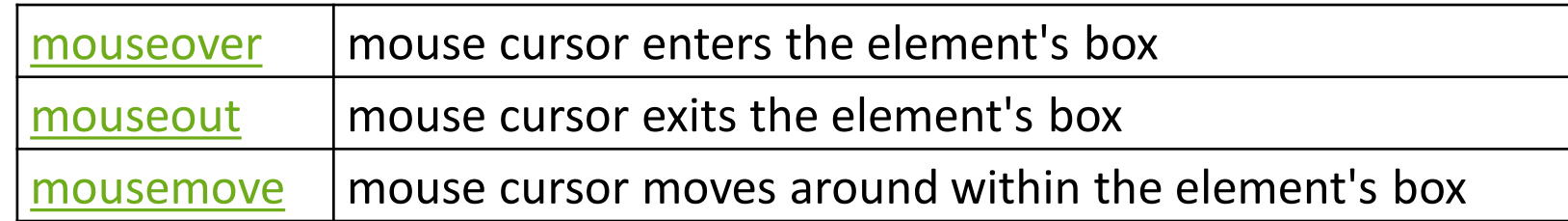

movement

Mouse event objects

The event passed to a mouse handler has these properties:

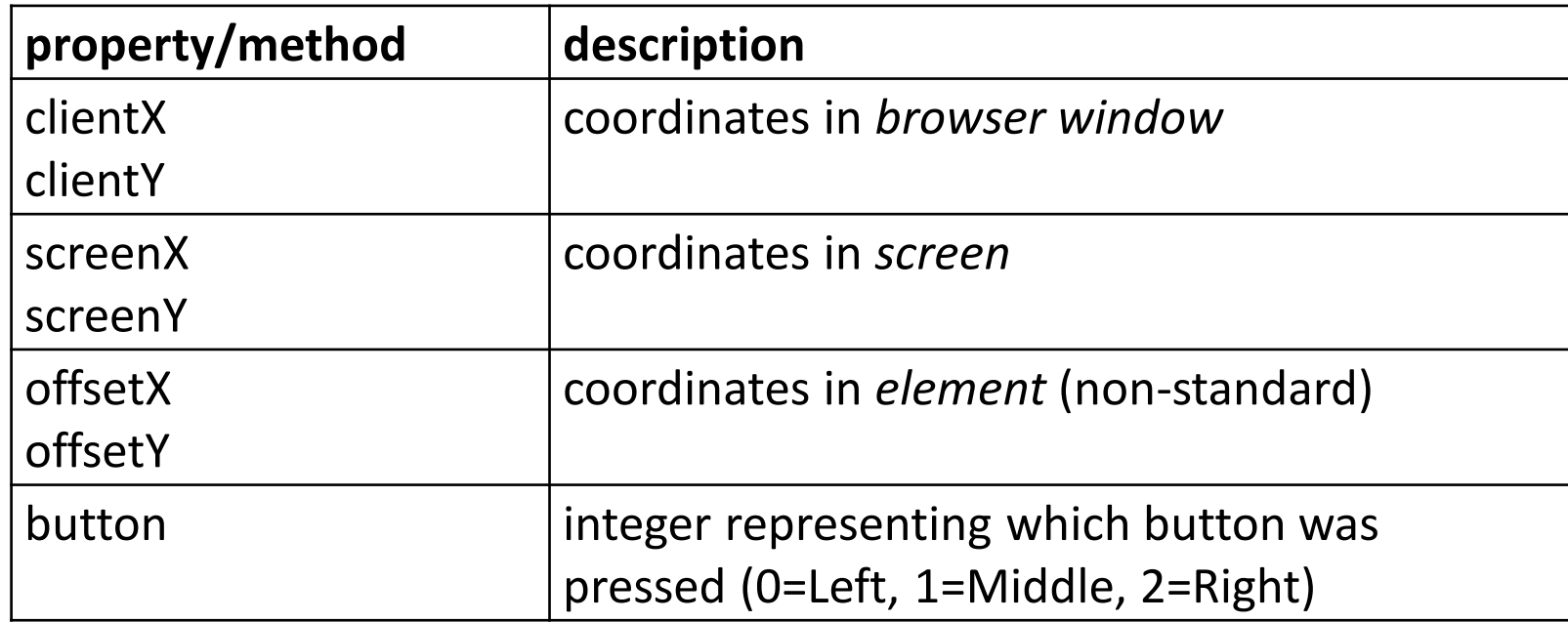

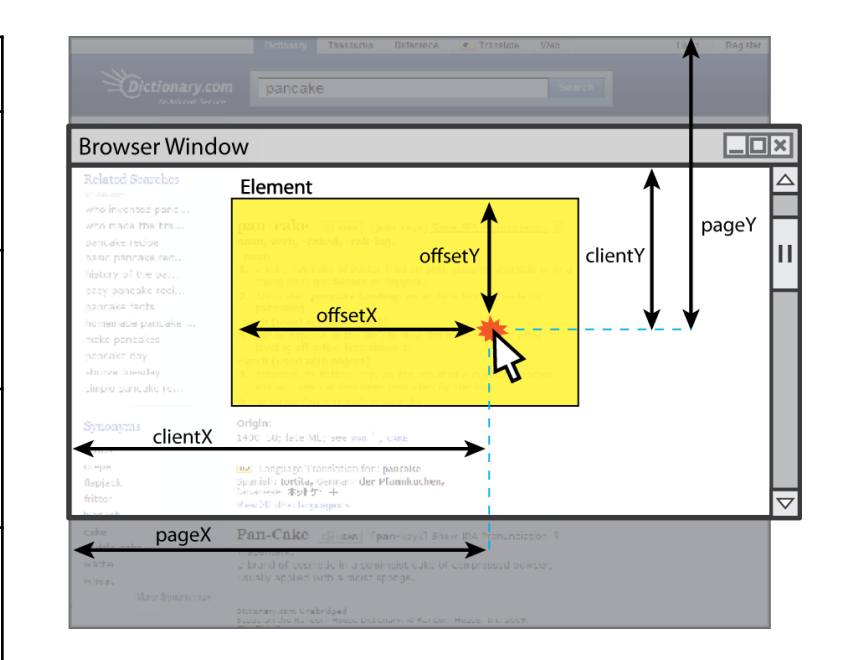

#### Mouse event example

```
<pre id="target">Move the mouse over me!</pre> HTML
window.onload = function() {
 var target = document.getElementById("target");
 target.onmousemove = target.onmousedown = showCoords;
};
function showCoords(event) {
  document.getElementById("target").innerHTML = 
   + "screen : (" + event.screenX + ", " + event.screenY + ") \n"
   + "client : (" + event.clientX + ", " + event.clientY + ")\n"
   + "button : " + event.button;
} JS
screen : (333, 782) 
client : (222, 460) 
button : 0 output
```
# Keyboard/text events

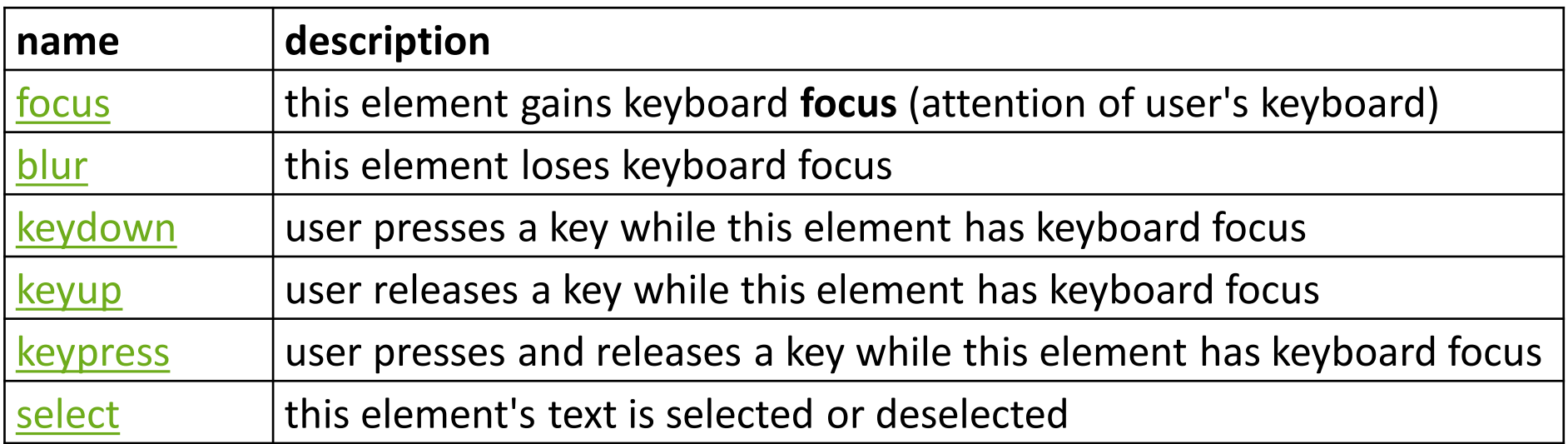

# Key event objects

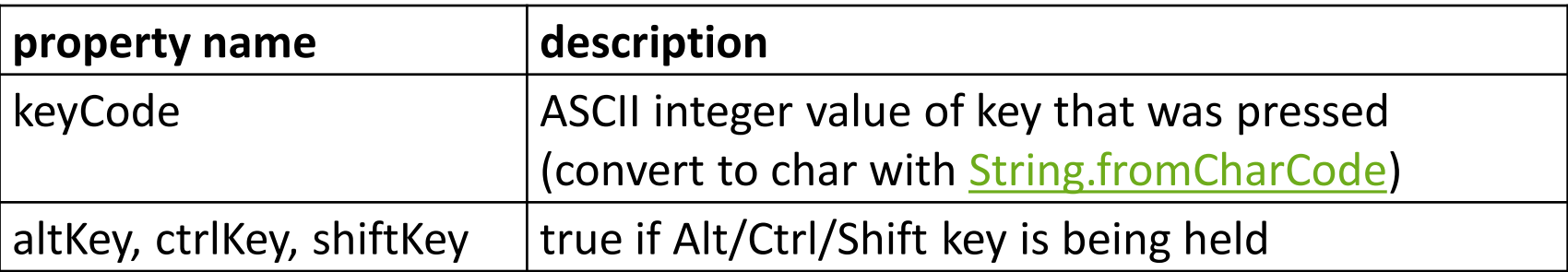

- issue: if the event you attach your listener to doesn't have the focus, you won't hear the event
	- possible solution: attach key listener to entire page body, document, an outer element, etc.

### Key event example

```
document.getElementById("textbox").onkeydown = textKeyDown;
...
function textKeyDown(event) {
 var key = String.fromCharCode(event.keyCode);
 if (key == 's' && event.altKey) {
   alert("Save the document!");
   this.value = this.value.split("").join("-");
 }
} JS
```
- each time you push down any key, even a modifier such as Alt or Ctrl, the keydown event fires
- if you hold down the key, the keydown event fires repeatedly
- keypress event is a bit flakier and inconsistent across browsers

# Some useful key codes

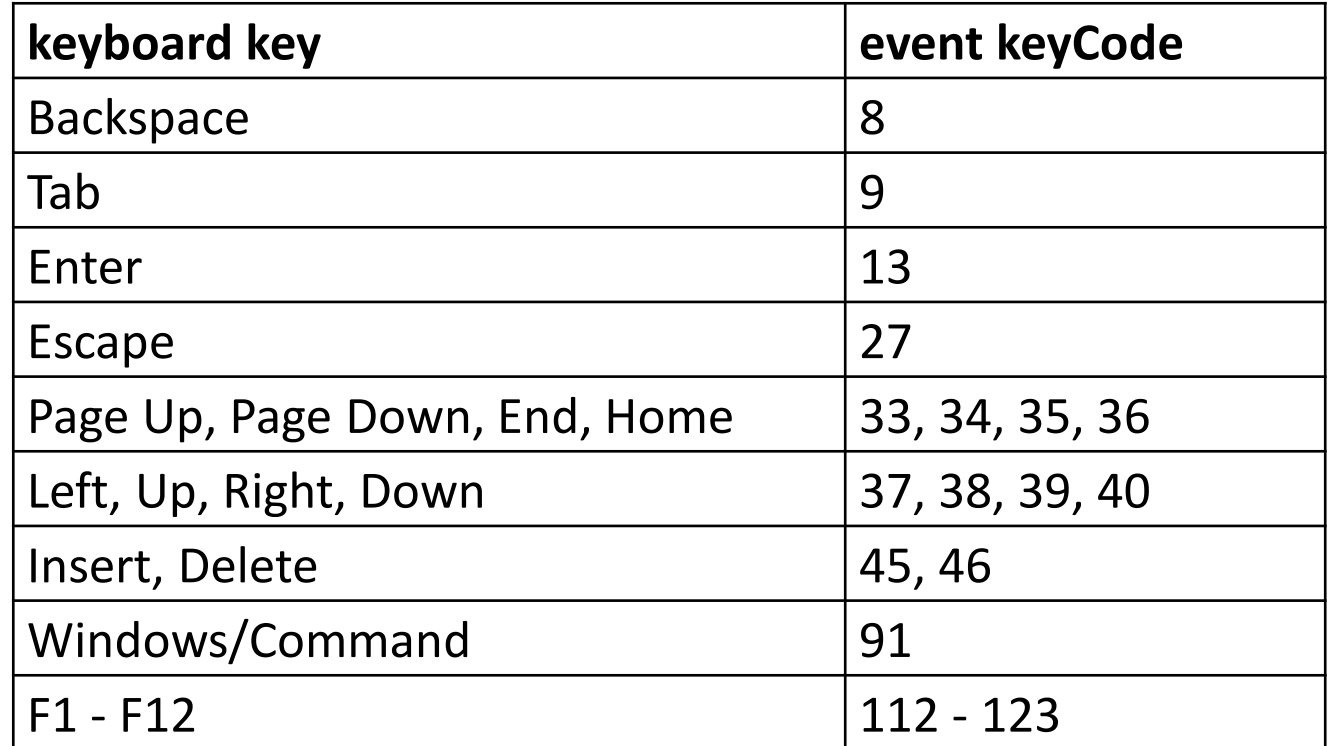

# Page/window events

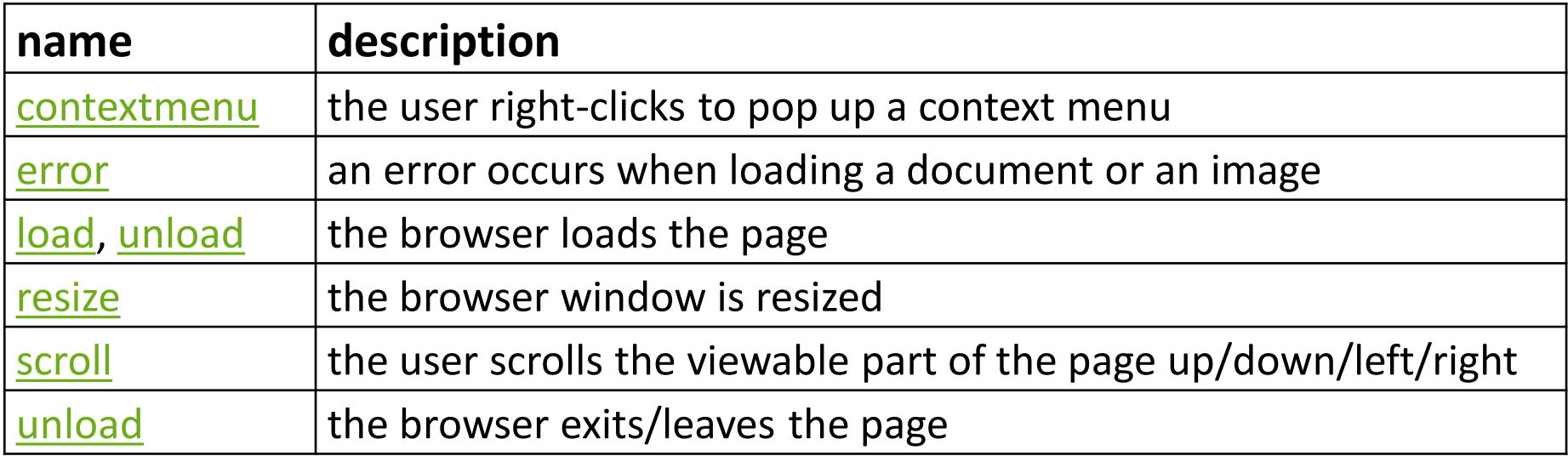

• The above can be handled on the window object

# Multiple listeners to the same event

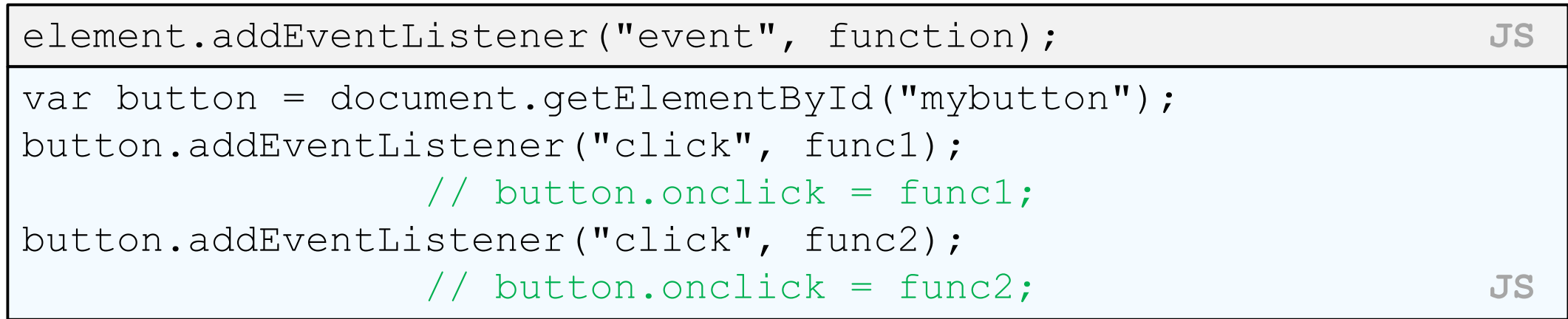

- if you assign onclick twice, the second one replaces the first
- [addEventListener](https://developer.mozilla.org/en-US/docs/DOM/element.addEventListener) allows multiple listeners to be called for the same event
- *(note that you do not include "on" in the event name!)*

# Multiple window.onload listeners

 $\begin{minipage}{0.4\linewidth} \textit{w}\text{index} = \textit{function}; \end{minipage}$ 

window.addEventListener("load", function); **JS**

- it is considered bad form to directly assign to window.onload
- multiple .js files could be linked to the same page, and if they all need to run code when the page loads, their window.onload statements will override each other
- by calling window.addEventListener instead, all of them can run their code when the page is loaded

# Stopping an event

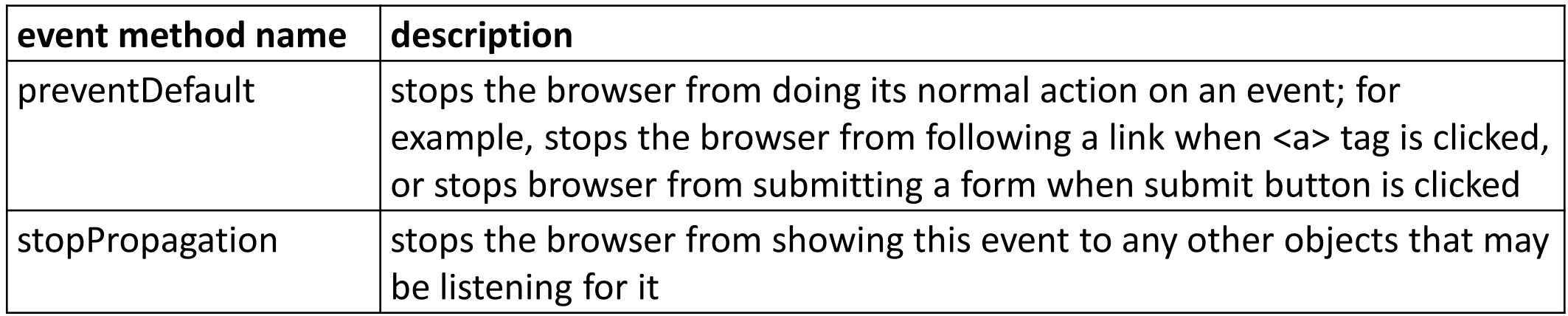

• you can also return false; from your event handler to stop an event

# Stopping an event, example

```
<form id="exampleform" action="http://foo.com/foo.php">...</form>
window.onload = function() {
 var form = document.getElementById("exampleform");
 form.onsubmit = checkData;
};
function checkData(event) {
 if (document.getElementById("state").length != 2) {
   alert("Error, invalid city/state."); // show error message
   event.preventDefault();
   return false; \sqrt{2} stop form submission
 }
} JS
```